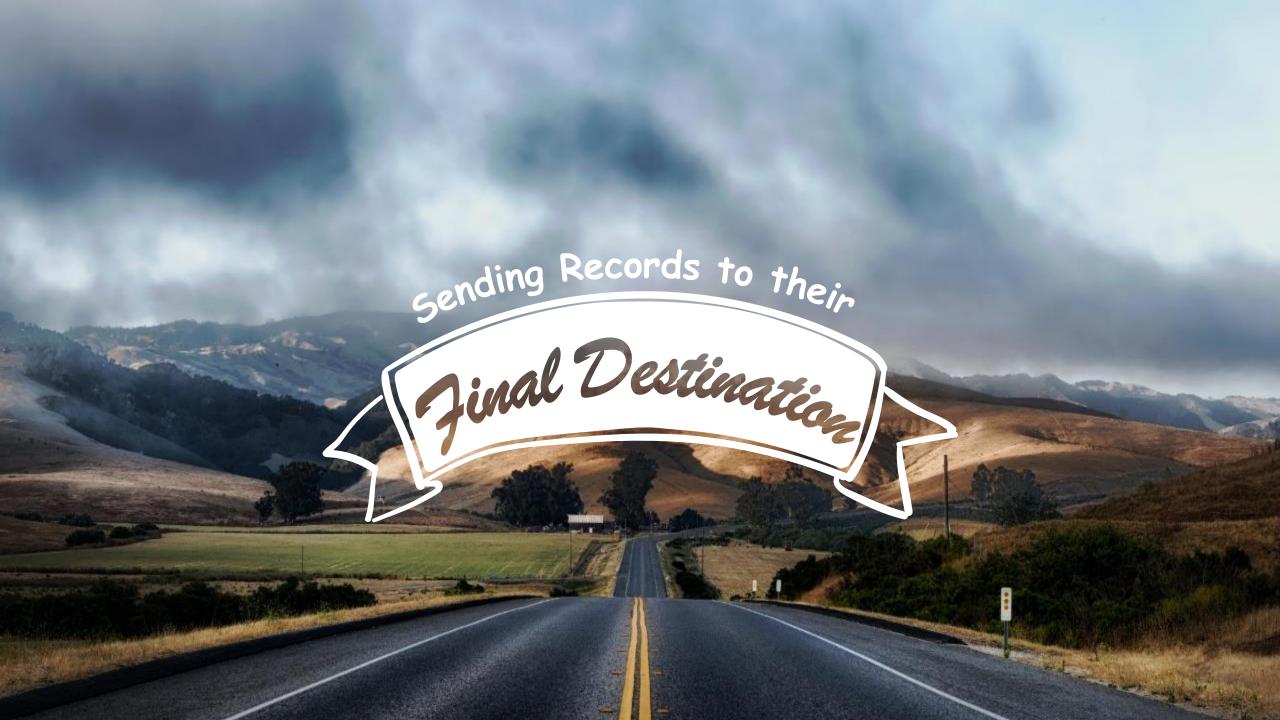

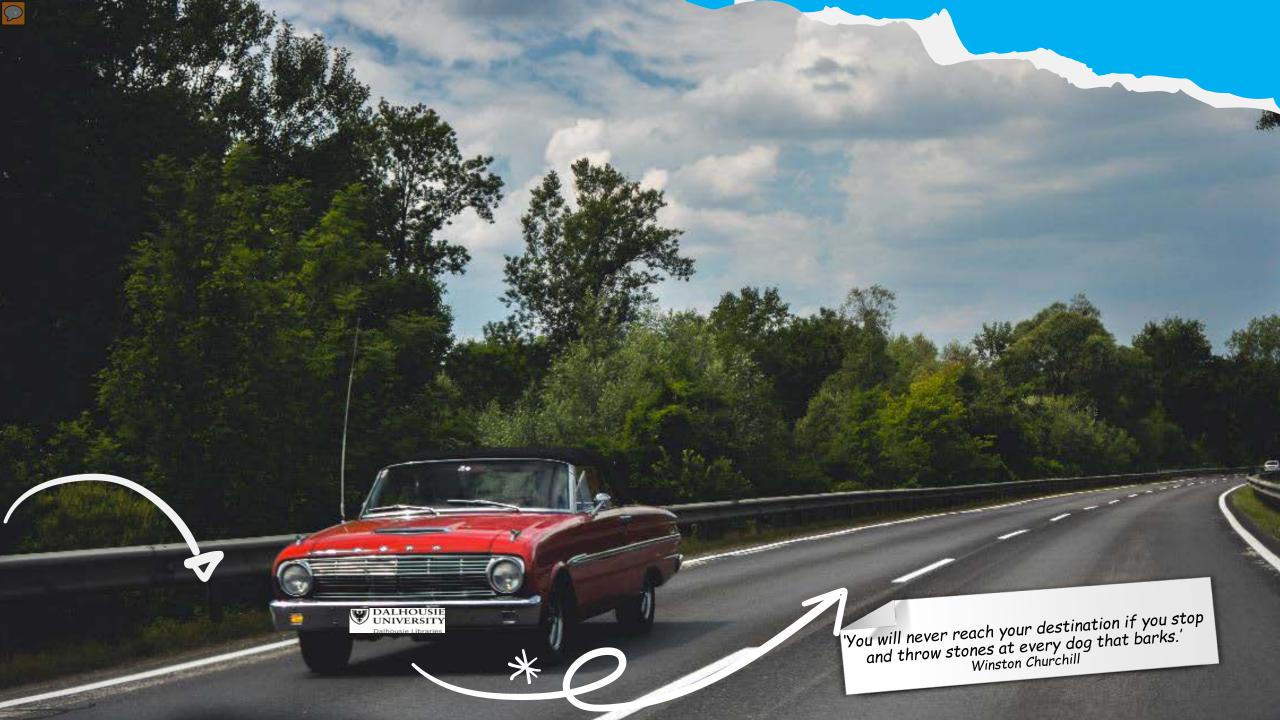

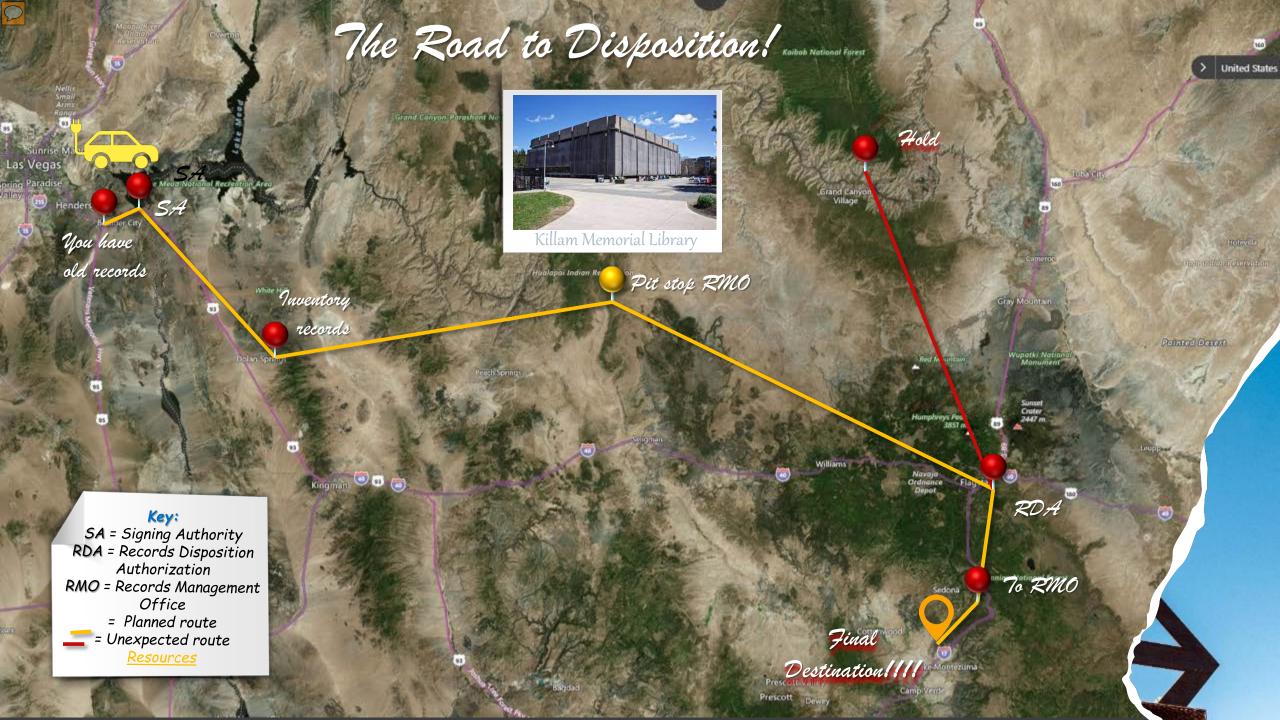

### Start - Signing Authority Form

This identifies those individuals authorized to review and authorize faculty or departmental administrative records. Signing authorities must identify records eligible for disposition that may:

- Be subject to an audit that is underway or pending
- Be subject to legal discovery in a legal matter that is underway or
- > Be subject to a pending or ongoing investigation or review
- Pertain to an open application for access to records made under the
- Document financial obligations that have not yet been completed
- Document contractual obligations that have not expired or been
- Have operational requirements for retention that have changed since

This signing authority can be the faculty or department head or an appropriate senior leader designated by the faculty or department head.

A signing authority form will identify:

- The official name of the faculty or department
- The name and title of authorized individual(s)
- Date authorized

All signing authorities will be valid for three years or when there is a change in

Signing Authority Forms should be submitted to the Records Management Program by email or campus mail.

Email:

dalrm@dal.ca

Address: Dalhousie Libraries 6225 University Ave. Killam Memorial Library 5th Fl Dalhousie University PO Box 15000

| Dalhousie Libraries                                                                                                    |                                                                                                    |
|----------------------------------------------------------------------------------------------------|----------------------------------------------------------------------------------------------------|
| Rec                                                                                                    | ords Management                                                                                                    |
| Sign                                                                                                    | ing Authority Form                                                                                                  |
| Faculty or Department - Name                                                                                                    |                                                                                                    |
|                                                                                                    |                                                                                                    |
| Authorization:                                                                                                    |                                                                                                    |
| (head of faculty or department)                                                                                                    |                                                                                                    |
|                                                                                                    |                                                                                                    |
| Name (Print)                                                                                                    |                                                                                                    |
| The same of the same of the sa | Position/Title (Print)                                                                                              |
|                                                                                                    |                                                                                                    |
| Signature                                                                                                    |                                                                                                    |
|                                                                                                    | Date YYYY/MM/DD                                                                                                    |
| Designate(s)                                                                                                    | orize the undersigned designate(s) the authority<br>s per Dalhousie's records management disposition<br>procedures. |
| Designate(s)                                                                                                    |                                                                                                    |
| Designate(s)<br>For Unit:                                                                                                    | procedures.  For Unit:                                                                                              |
| Designate(s) For Unit: Name (Print)                                                                                                    | procedures.                                                                                                    |
| Designate(s) For Unit:  Jame (Print)                                                                                                    | Procedures.  For Unit:  Name (Print)                                                                                |
| Designate(s) For Unit: Name (Print)                                                                                                    | procedures.  For Unit:                                                                                              |
| Designate(s) For Unit:  Name (Print)  osition/Title (Print)                                                                                                    | Procedures.  For Unit:  Name (Print)                                                                                |
| Designate(s) For Unit:  Name (Print)  Position/Title (Print)                                                                                                    | Procedures.  For Unit:  Name (Print)                                                                                |
| Designate(s) For Unit:  Name (Print)  Position/Title (Print)                                                                                                    | Position/Title (Print)                                                                                              |
| Designate(s) For Unit:  Name (Print)  Position/Title (Print)                                                                                                    | Procedures.  For Unit:  Name (Print)  Position/Title (Print)  Signature                                             |
| Designate(s) For Unit:  Name (Print)  Position/Title (Print)  ignature                                                                                                    | Position/Title (Print)                                                                                              |
| Designate(s) For Unit:  Name (Print)  Osition/Title (Print)  Ignature  ate YYY/MM/DD  form will expire three years after data                                                                                                    | Procedures.  For Unit:  Name (Print)  Position/Title (Print)  Signature  Date YYYY/MM/DD                            |
| Posignate(s) For Unit:  Name (Print)  Position/Title (Print)  ignature  ate YYYY/MM/DD  form will expire three years after date led.                                                                                                    | Procedures.  For Unit:  Name (Print)  Position/Title (Print)  Signature  Date YYYYMM/DD                             |
| Designate(s) For Unit:  Name (Print)  Osition/Title (Print)  Ignature  ate YYY/MM/DD  form will expire three years after data                                                                                                    | Procedures.  For Unit:  Name (Print)  Position/Title (Print)  Signature  Date YYYY/MM/DD                            |

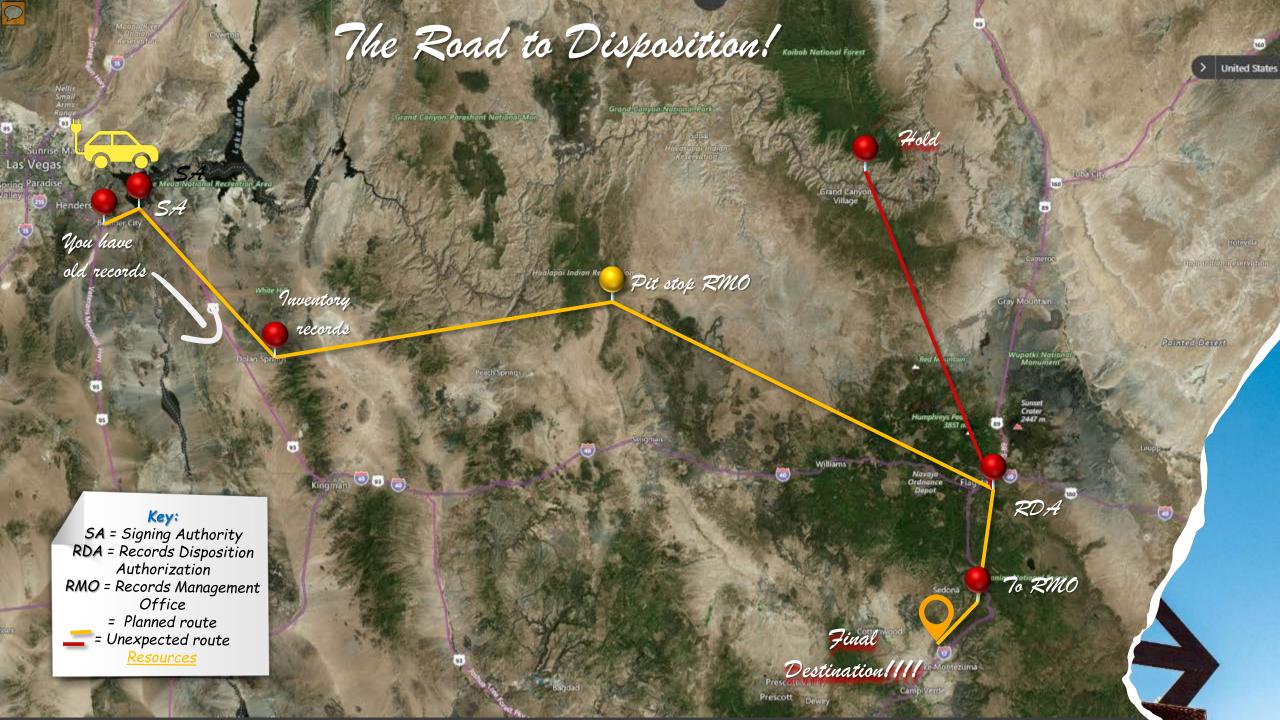

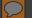

# Records Inventory - Physical Records

Wey:
Format: Paper, Photos, AV, etc
Disposition Methods:
D = Secure Destruction
AR = Transferred to the University
Archives

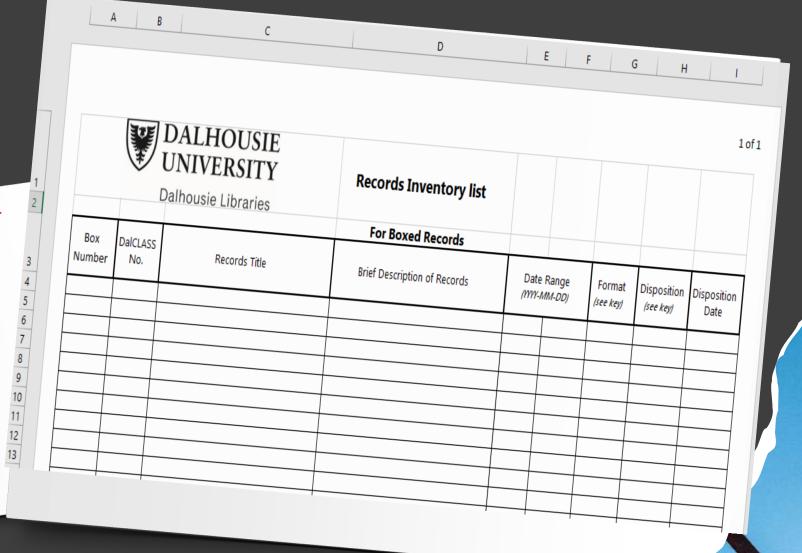

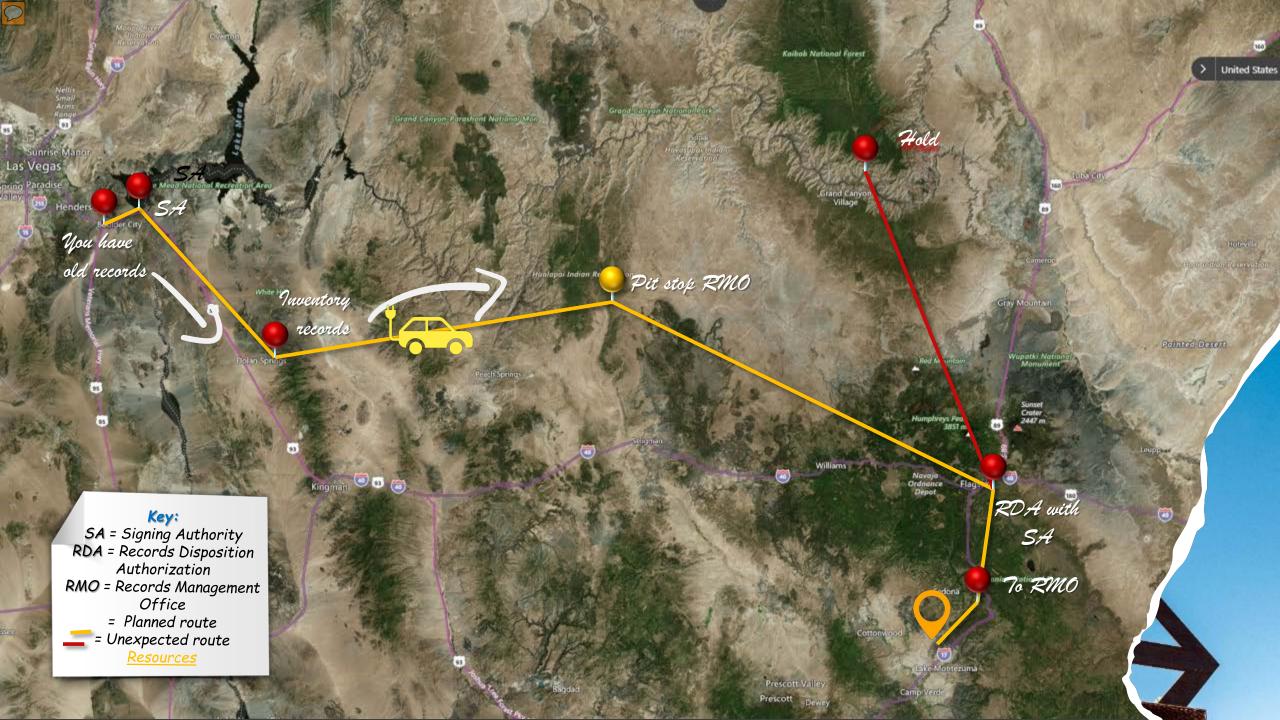

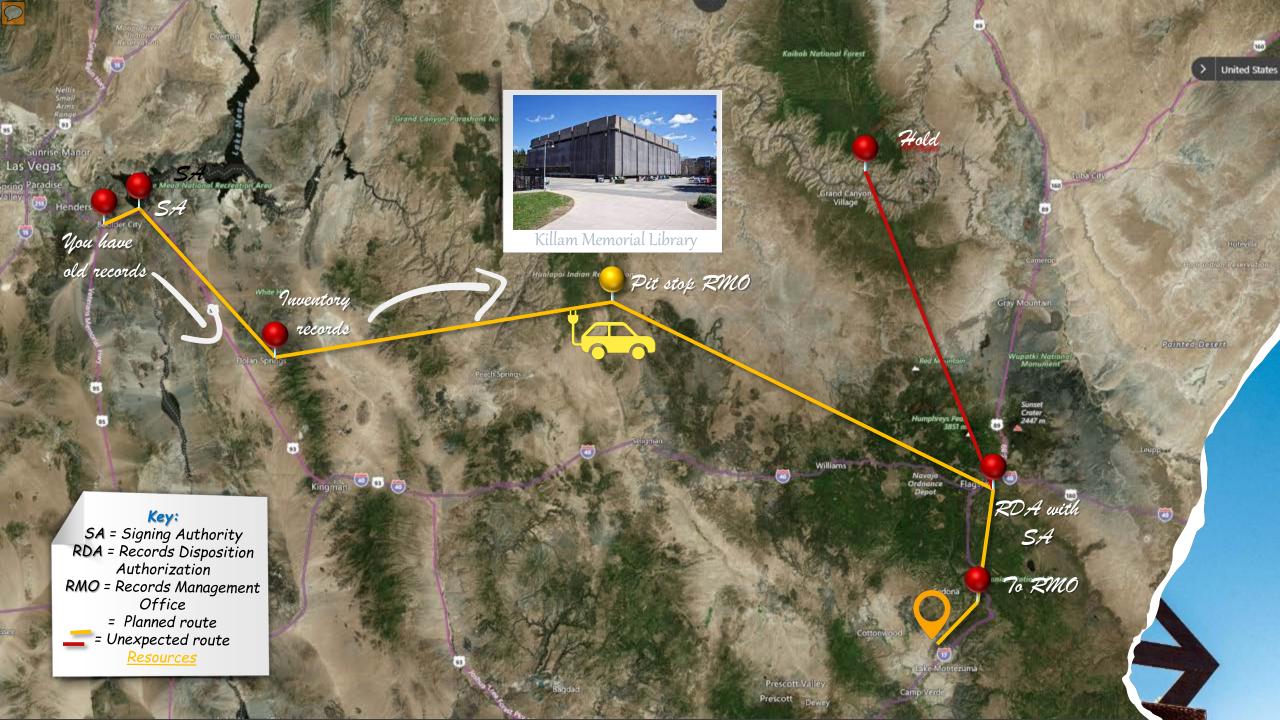

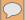

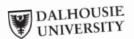

### Records Management Program Records Disposition Authorization Form - Physical Records

This form authorizes records for disposition identified under DalCLASS in accordance with the Records

Instructions: Identify disposition type below. Complete separate forms for records identified for destruction or transfer to the archives. Forward completed forms to DalRM@dal.ca for final authorization. After the unit receives final authorization, from the Records Management Office, it is the unit's responsibility to complete disposition. Refer to records management procedures for more detail. The Records Management Office will permanently retain final disposition authorizations. <u>Transitory records</u> do not require disposition authorization. Signing Authority

| 177-16                                                                        | in fillal disposi                                                                             |                                   | Signing Authority    |  |
|-------------------------------------------------------------------------------|-----------------------------------------------------------------------------------------------|-----------------------------------|----------------------|--|
| Department / Unit:                                                            |                                                                                               | Name:                             |                      |  |
| Records Contact                                                               |                                                                                               | Position/Title:                   |                      |  |
| Name:                                                                         |                                                                                               |                                   |                      |  |
| Position/Title:                                                               |                                                                                               | Signature:                        |                      |  |
|                                                                               |                                                                                               | Date Approved:                    |                      |  |
| Contact (Email or Name                                                        | ,,                                                                                            | on of Records                     |                      |  |
|                                                                               | Descriptio                                                                                    | on of Records                     | Year Range           |  |
| Number of Boxes:                                                              | DalCLASS Codes:                                                                               |                                   |                      |  |
| Box numbers                                                                   |                                                                                               |                                   |                      |  |
|                                                                               |                                                                                               |                                   |                      |  |
|                                                                               |                                                                                               | Transfer to Archives              |                      |  |
| Select one: Destruction Summary of content                                    | 011                                                                                           | -                                 | 1                    |  |
|                                                                               |                                                                                               |                                   |                      |  |
| University Archivist  This authorizes that the re destruction as identified a | 's <u>Approval</u><br>cords described and listed o<br>bove.<br>berger, <u>University Arch</u> | can be transferred to the Archive | s or sent for secure |  |
| destruction as identified a<br>Name: <u>Michael Moos</u>                      | berger, University Arch                                                                       | ivist Signature:                  |                      |  |
| destruction as identified a<br>Name: <u>Michael Moos</u>                      | berger, University Arch                                                                       | ivist Signature:                  |                      |  |
| Mame: Michael Moos  Date: Confirmation of Secure Des                          | berger, University Arch                                                                       | nuction (attached) Date:          | YY/MMM/DD)           |  |
| Name: Michael Moos  Date: Confirmation of Secure Des                          | berger, University Arch                                                                       | nuction (attached) Date: Witness: | YY/MMM/DD)           |  |
| Name: Michael Moos Date:  Confirmation of Secure Des Completed by:            | berger, University Arch                                                                       | nuction (attached) Date: Witness: | YY/MMM/DD)           |  |
| Mame: Michael Moos  Date: Confirmation of Secure Des                          | berger, University Arch                                                                       | nuction (attached) Date: Witness: | YY/MMM/DD)           |  |

## Record Disposition Authorization -Form For Physical Records

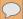

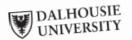

### Records Management Program Records Disposition Authorization From Electronic Records

This form authorizes records for disposition identified under DalCLASS in accordance with the Records

Instructions: Identify disposition type below. Complete separate forms for records identified for destruction or Instructions: mentify disposition type below. Complete separate forms for records mentined for description of the archives. Forward completed forms to <a href="mailto:DalRM@dal.ca">DalRM@dal.ca</a> for final authorization. After the unit receives final authorization, from the Records Management Office, it is the unit's responsibility to complete disposition. Refer to records management procedures for more detail. The Records Management Office will permanently reter to records management procedures for more detail. The records management whice will retain final disposition authorizations. Transitory records do not require disposition authorization. Signing Authority

| retain man                                                                    | 5.5                                                                                         |  |  |
|-------------------------------------------------------------------------------|---------------------------------------------------------------------------------------------|--|--|
| <u>Department / Unit</u>                                                      | Name:                                                                                       |  |  |
| Records Contact                                                               | Position/Title:                                                                             |  |  |
| Name:                                                                         | Signature:                                                                                  |  |  |
| Position/Title:                                                               |                                                                                             |  |  |
| Contact (email or phone):                                                     | Date Approved:                                                                              |  |  |
| Description o                                                                 | of Records Year Range                                                                       |  |  |
| DalCLASS Codes: Originating Storage Repository: Select one Summary of records | Transfer to Archives                                                                        |  |  |
| Name: Michael Pioces                                                          | ferred to the Archives or sent for secure destruction as identified above.  rist Signature: |  |  |
| Date: Confirmation of Secure Destruction or Certificate                       | of Destruction (attached) Date: OYYY MMM (DD) Witnessed by: Name:                           |  |  |
| Name:                                                                         | Name:                                                                                       |  |  |
| RMO Completion only: RDA number VY-###_ Page 1                                |                                                                                             |  |  |
|                                                                               |                                                                                             |  |  |

### Record Disposition Authorization -Form For Electronic Records

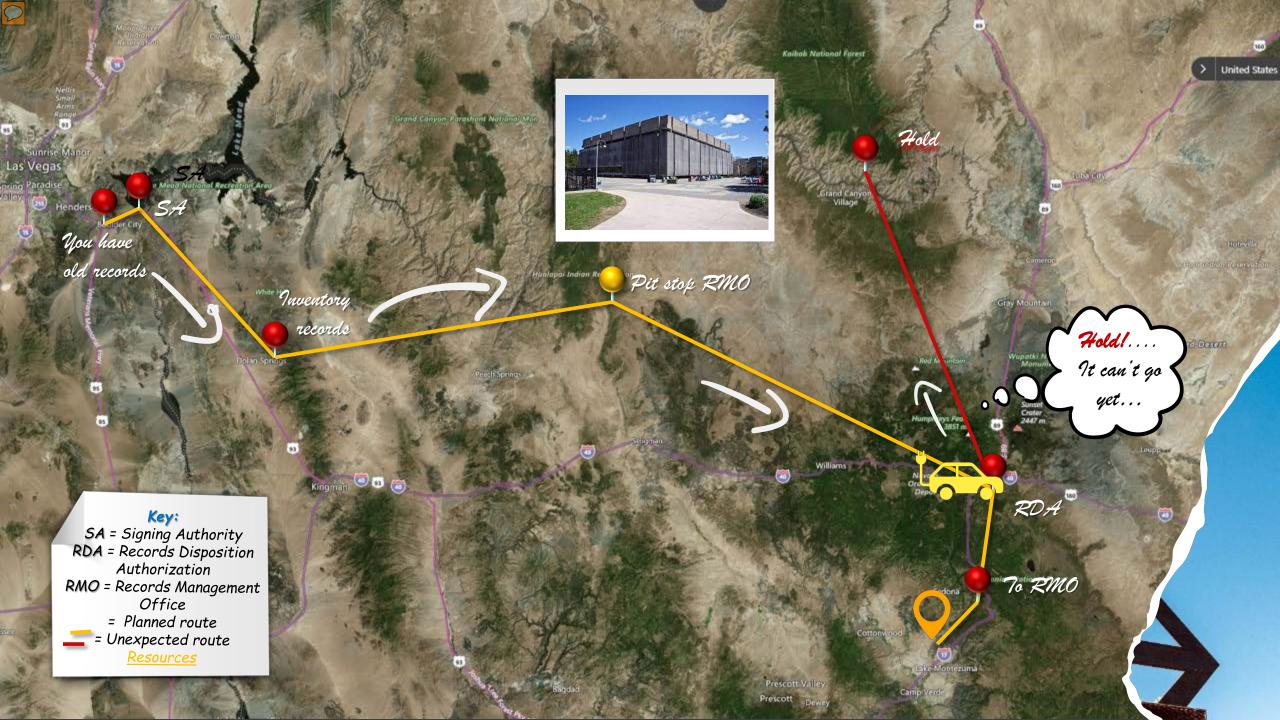

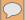

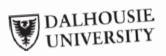

|   | Date Hold Applied:         |
|---|----------------------------|
| ١ | By (Name):<br>Review Date: |
|   | Review Date:               |
|   |                            |

### Records Hold Form

| office of Respo    | onsibility                                                       |                                                                                                    | Reason for I                                                                                                    | nold code chart                                                                                                    |                                  |
|--------------------|------------------------------------------------------------------|----------------------------------------------------------------------------------------------------|----------------------------------------------------------------------------------------------------|----------------------------------------------------------------------------------------------------|----------------------------------|
| Unit: Phone Number | er: ————————————————————————————————————                         | es records that are<br>ut are not<br>r more reasons                                                            | Audit — underway     Legal discovery — or anticipated     FOIPOP — Open — open — open — | or pending Legal matter under Application Actions not yet compligations not yet Luirement change— Frame listed in appuriement change— The properties of the pending of the pending of the | nplete                           |
| *It/ti             | hey will be<br>*The<br>ndersigned,<br>aluated for<br>reasons lis | le/box(s) will not be it<br>ing the stated period<br>the re-<br>kept in a secure locat<br>unit's Hold Procedur | ntentionally or willfully without written authoric ponsible unit. It is a will be applied to the ereview date written about the file/box(s) still required to the reinstated with an up                                                                                                    | rieval when require record(s).  ve, the file/box(s) lives holding for on                                                                                                    | ired.<br>isted will<br>be of the |
| Signatu            | re:                                                              |                                                                                                    |                                                                                                    | Revised: 1 A                                                                                                    | pril 2019<br>Page <b>1</b> of    |

Record Hold Form

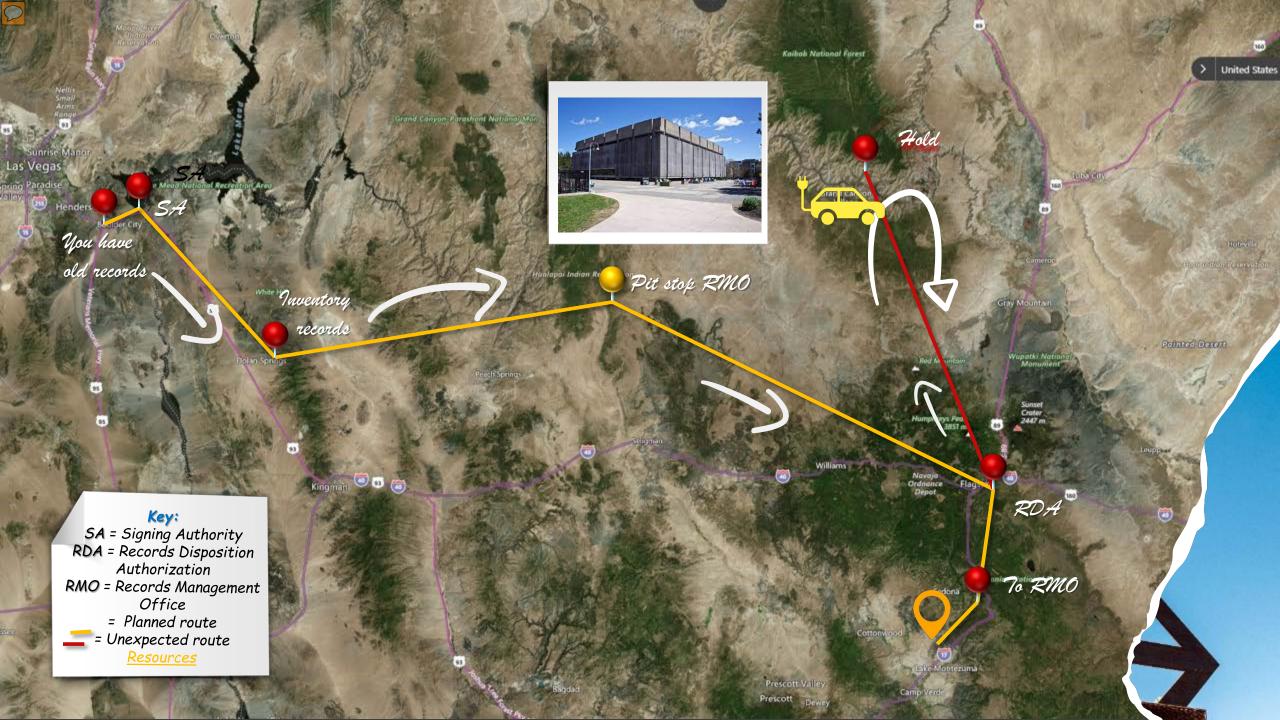

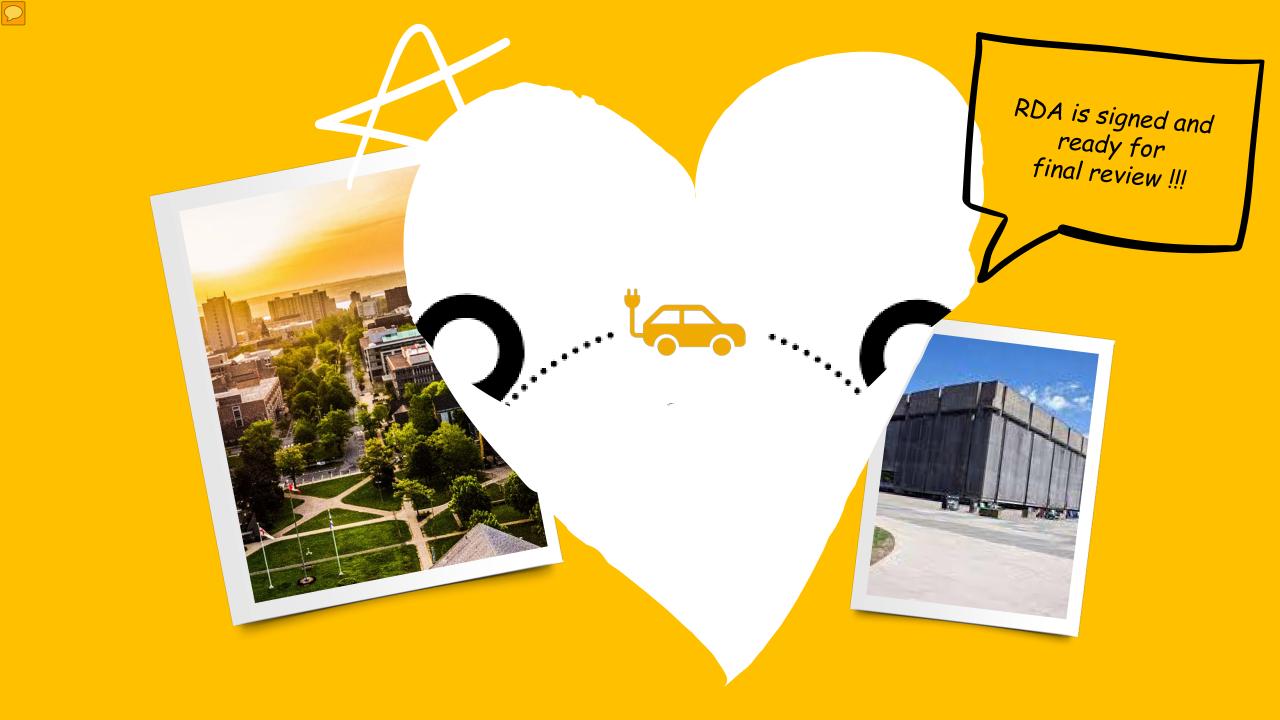

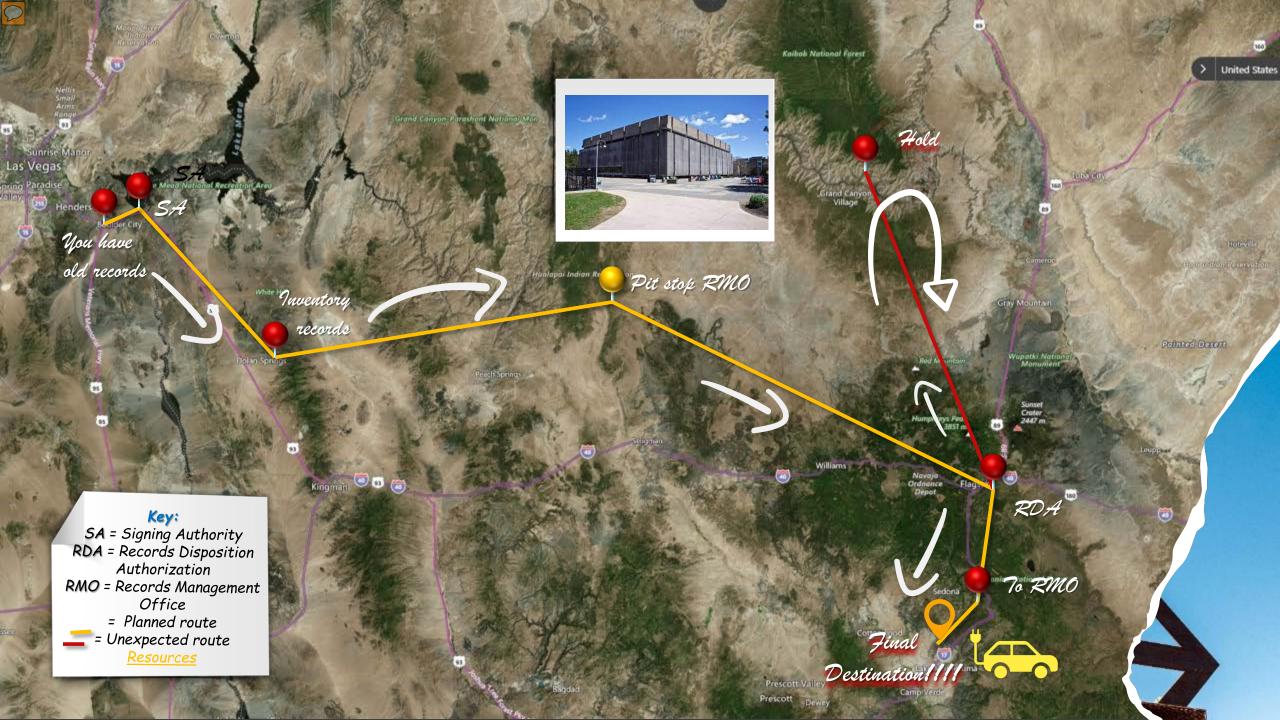

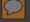

### Final Destination - Approval

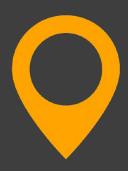

University Archivist reviews inventory for historical value to approve final destination.

### Destruction -

Physical - On site shredding can be organized by the Unit Electronic - delete the records Remember to sign the bottom of the RDA and return to RMO

### Transfer to the University Archives -

Boxes - Trucking can be requested to send boxes to the Archives.

Electronic Records - the logistics of Transferring to the Archives will be worked out with the RMO

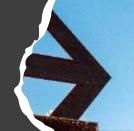

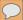

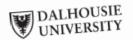

Completed by:

RMO Completion only: RDA number YY-###

### Records Management Program Records Disposition Authorization From Electronic Records

This form authorizes records for disposition identified under DalCLASS in accordance with the Records

Instructions: Identify disposition type below. Complete separate forms for records identified for destruction or instructions: identify disposition type below. Comprete separate forms for records identified for description of transfer to the archives. Forward completed forms to <a href="mailto:DalRM@dal.ca">DalRM@dal.ca</a> for final authorization. After the unit receives final authorization, from the Records Management Office, it is the unit's responsibility to complete disposition. Refer to records management procedures for more detail. The Records Management Office will permanently retain final disposition authorizations. Transitory records do not require disposition authorization. Signing Authority

| etain final disposition authorizations                                                  | Signing Authority                                                                                       |
|-----------------------------------------------------------------------------------------|----------------------------------------------------------------------------------------------------|
| <u>epartment / Unit</u>                                                                 | Name:                                                                                                   |
| Records Contact                                                                         | Position/Title:                                                                                         |
| Name:                                                                                   | Signature:                                                                                              |
| Position/Title:                                                                         |                                                                                                    |
| Contact (email or phone):                                                               | Date Approved:                                                                                          |
| Descrip                                                                                 | otion of Records Year Range                                                                             |
| DalCLASS Codes: Originating Storage Repository: Select one Destructi Summary of records | ion Transfer to Archives                                                                                |
| Mame: Michael Process                                                                   | be transferred to the Archives or sent for secure destruction as identified above  Archivist Signature: |
| Date: CYYY/MMM/DD)                                                                      | Dates (VVVV/MMM/DD)                                                                                     |
| Competion of Secure Destruction or Cer                                                  | tificate of Destruction (attached) Date:                                                                |

Form created: 2022-01-07 rev: n/a

Page 1 of 1

# Record Disposition Authorization -Final Destination

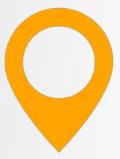

### Contact

University Records
Manager Courtney Bayne
Courtney.bayne@dal.ca

RMO - DalRM@dal.ca

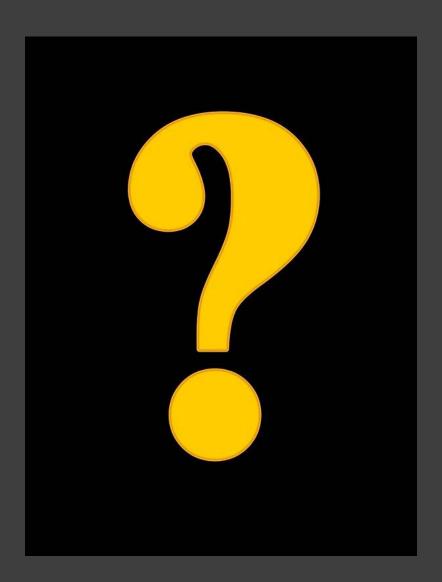

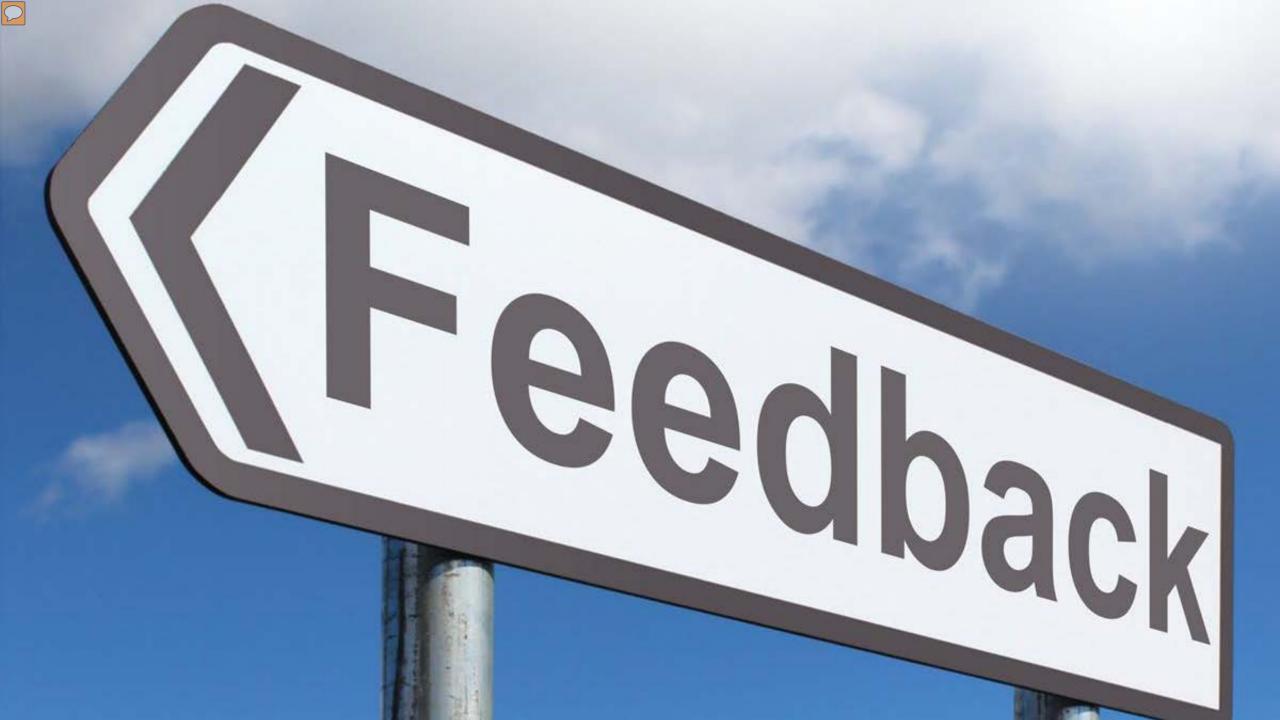